## **11.3.** *Overhoor* **downloaden en installeren**

## **Wij werken in deze wegwijzer met het gratis programma** *Overhoor* **van Efka-soft.**

- Er zijn nog andere gratis programma's zoals:
- *Vocatude*: http://vocatude.gaja.hu/nl/index.html
- *MemoryLifter*: http://www.memorylifter.com/index.html.

## **Stappenplan:** *Overhoor* **downloaden en installeren**

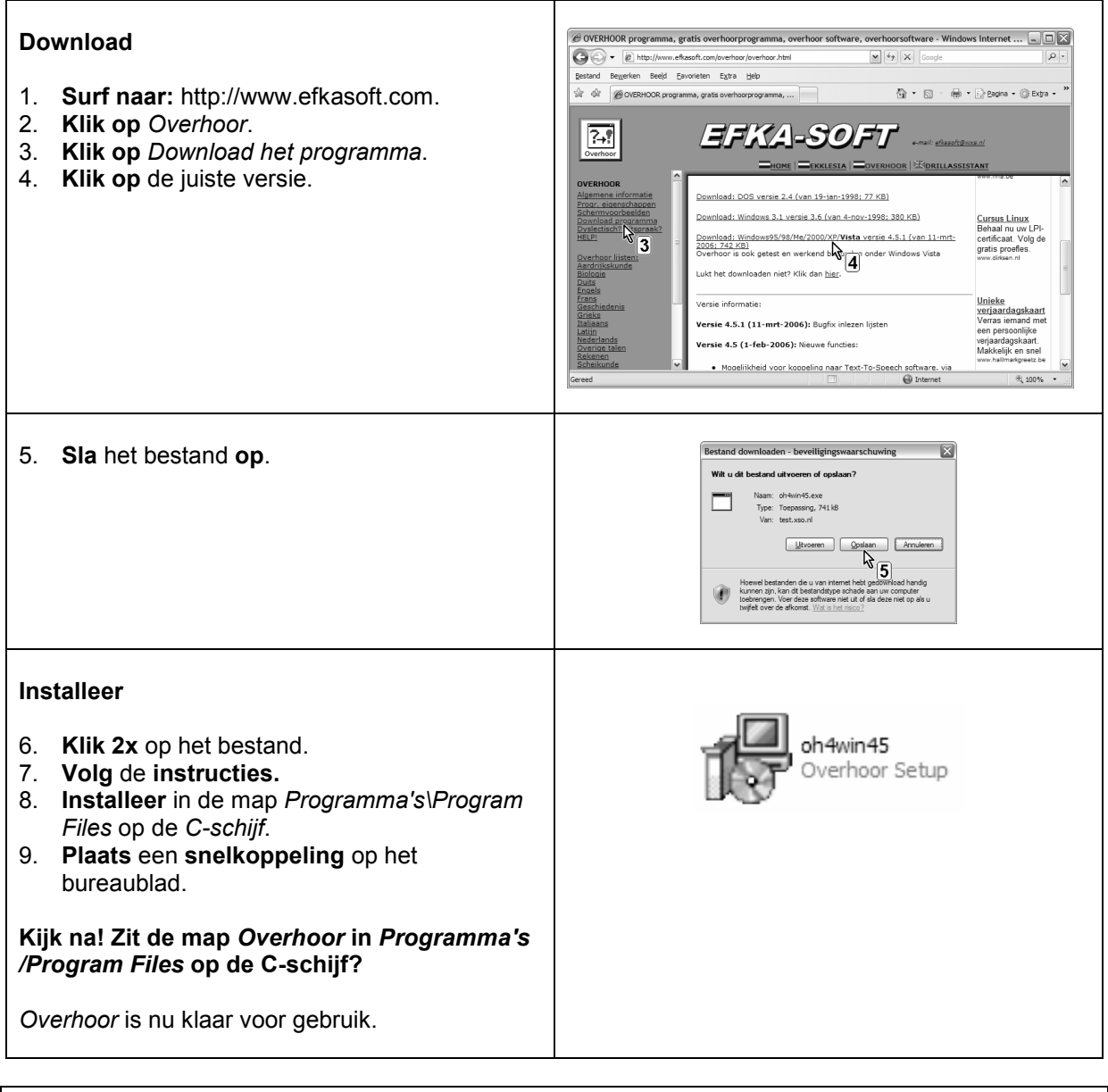

## **Tips voor de coach**

 Bij het downloaden kan je kiezen tussen *Uitvoeren* of *Opslaan*. Kies voor *Opslaan*. Je hebt het installatieprogramma dan steeds bij de hand.